# **EU Framework Program for Research and Innovation (SC5-18a-2014 - H2020)**

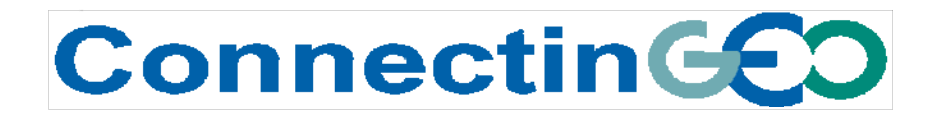

Project Nr: 641538

#### **Coordinating an Observation Network of Networks EnCompassing saTellite and INsitu to fill the Gaps in European Observations**

## **Deliverable D4.2**

#### *Observation inventory description and results report*

Version 1

Due date of deliverable: 31/12/2015 Actual submission date: 12/02/2016

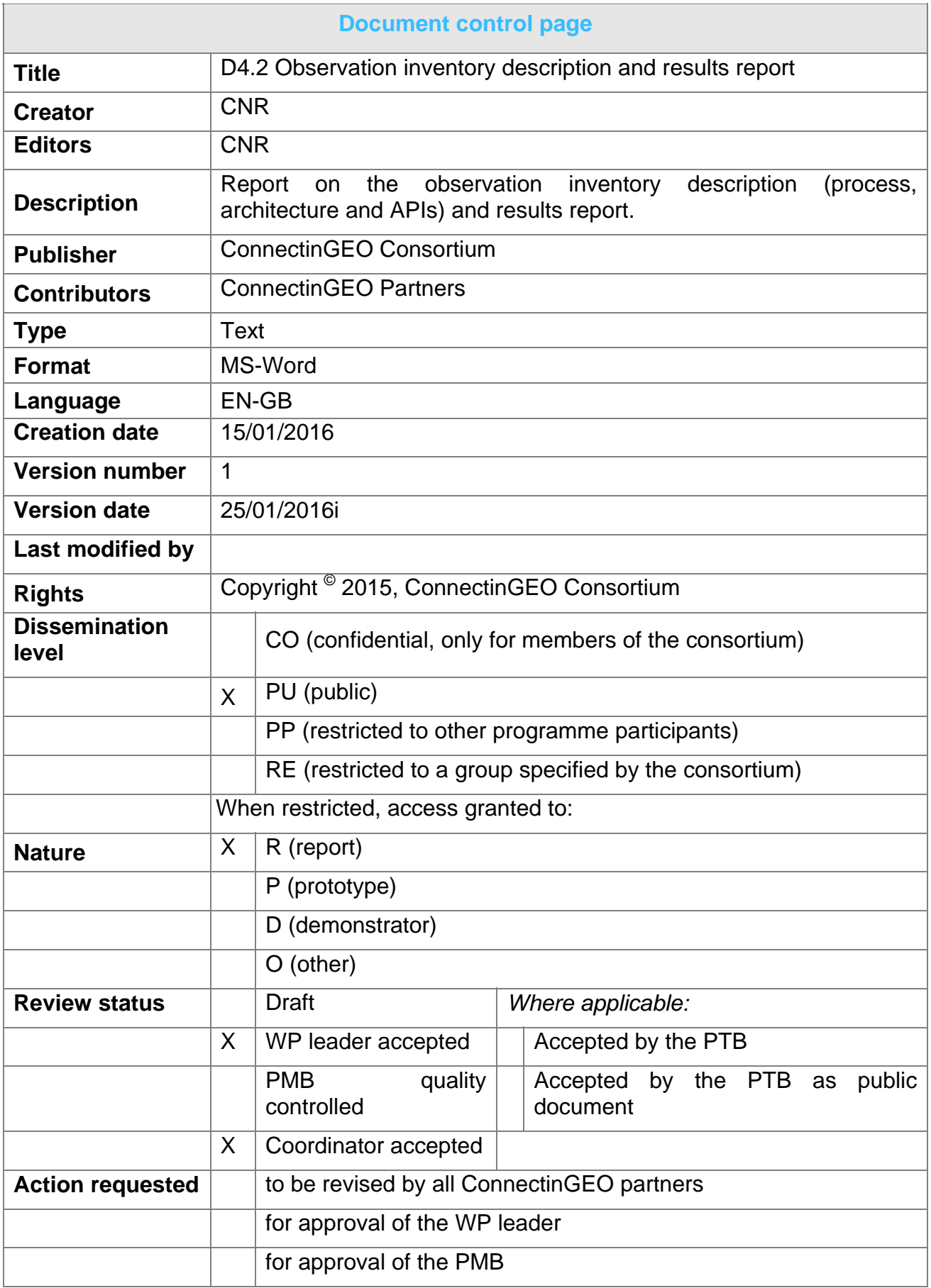

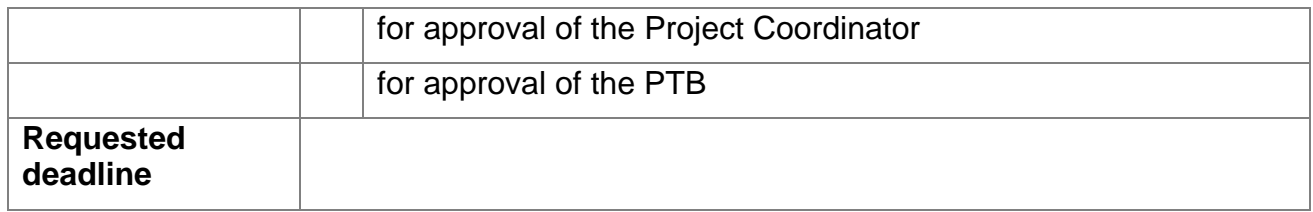

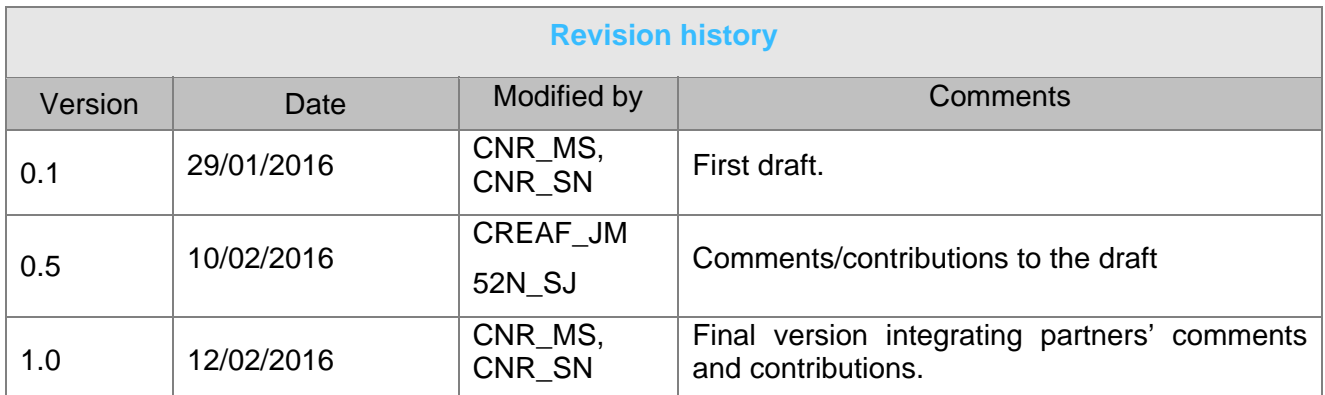

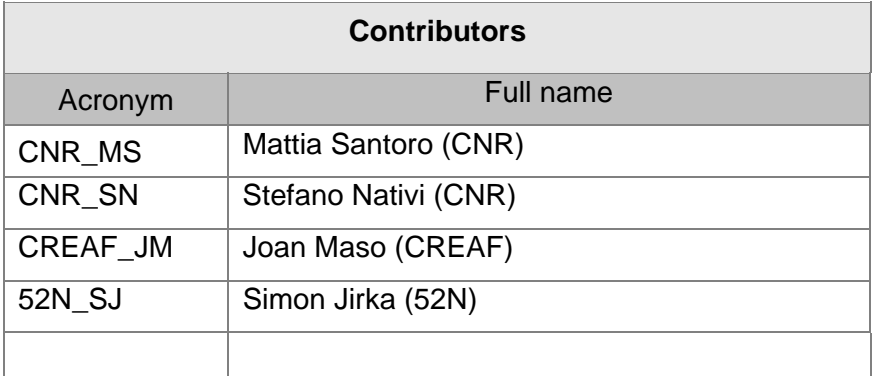

Copyright © 2016, ConnectinGEO Consortium

The ConnectinGEO Consortium grants third parties the right to use and distribute all or parts of this document, provided that the ConnectinGEO project and the document are properly referenced.

*THIS DOCUMENT IS PROVIDED BY THE COPYRIGHT HOLDERS AND CONTRIBUTORS "AS IS" AND ANY EXPRESS OR IMPLIED WARRANTIES, INCLUDING, BUT NOT LIMITED TO, THE IMPLIED WARRANTIES OF MERCHANTABILITY AND FITNESS FOR A PARTICULAR PURPOSE ARE DISCLAIMED. IN NO EVENT SHALL THE COPYRIGHT OWNER OR CONTRIBUTORS BE LIABLE FOR ANY DIRECT, INDIRECT, INCIDENTAL, SPECIAL, EXEMPLARY, OR CONSEQUENTIAL DAMAGES (INCLUDING, BUT NOT LIMITED TO, PROCUREMENT OF SUBSTITUTE GOODS OR SERVICES; LOSS OF USE, DATA, OR PROFITS; OR BUSINESS INTERRUPTION) HOWEVER CAUSED AND ON ANY THEORY OF LIABILITY, WHETHER IN CONTRACT, STRICT LIABILITY, OR TORT (INCLUDING NEGLIGENCE OR OTHERWISE) ARISING IN ANY WAY OUT OF THE USE OF THIS DOCUMENT, EVEN IF ADVISED OF THE POSSIBILITY OF SUCH DAMAGE.* 

Acronym: ConnectinGEO

and raw materials

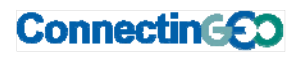

Project title: Coordinating an Observation Network of Networks EnCompassing saTellite and IN-situ to fill the Gaps in European Observations Theme: SC5-18a-2014. Coordinating European Observation Networks to reinforce the knowledge base for climate, natural resources

## **Table of Contents**

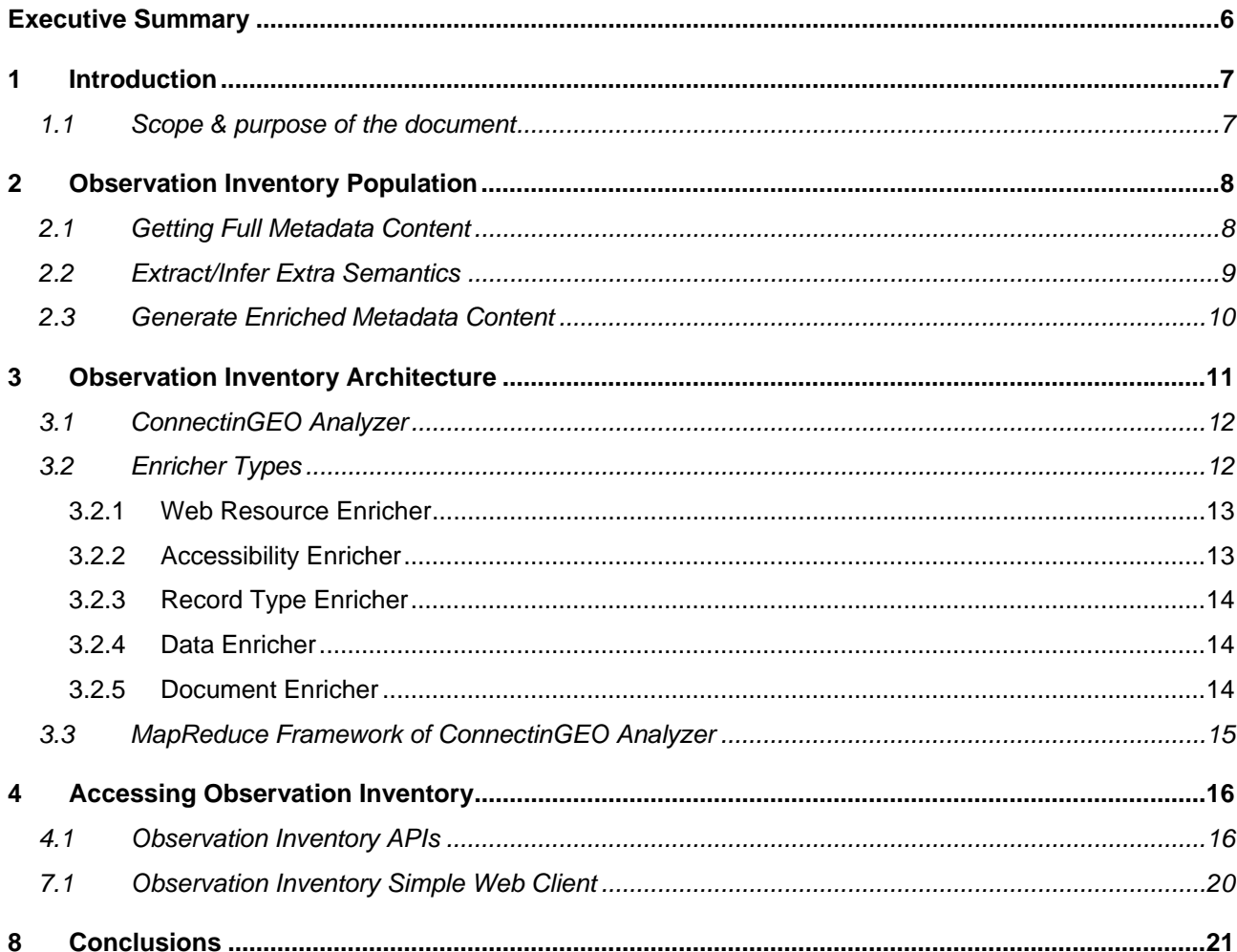

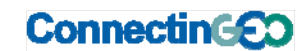

Project title: **Coordinating an Observation Network of Networks EnCompassing saTellite and INsitu to fill the Gaps in European Observations** 

Theme: SC5‐18a‐2014. Coordinating European Observation Networks to reinforce the knowledge base for climate, natural resources and raw materials

# **Executive Summary**

The ConnectinGEO Observation Inventory (OI) is created and populated using the current information in the metadata concentrated in the GEO Discovery and Access Broker (DAB) of the GEOSS Common Infrastructure (GCI) to analyse the observations and measurements currently available in it.

WP4 defined a high-level process for the population of the Observation Inventory: (i) retrieve the full metadata content for each record in the GEO DAB, (ii) extract/Infer extra semantics (connecting to external knowledge systems when needed), and (iii) generate enriched metadata and write it to the OI.

The OI system architecture was designed and developed. The first version of the OI was created and populated using the current information in the metadata concentrated in the GEO DAB. The first population process was run in December 2015, resulting in a total of more than 1.6M harvested metadata records.

The developed OI is accessible online and can be used as a data source by different analysis tools, which create plots, reports, or summary statistics useful for the ConnectinGEO gap analysis.

A simple Web Client was developed to demonstrate how to interrogate the OI and provide also basic examples of how the developed OI can be used by web-based analysis tools.

The developed framework is ready to be extended and complements current information with data extracted from additional external sources (URR 2.0, scientific literature DBs, etc.) and the results of ConnectinGEO Task 2.3.

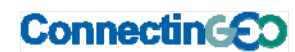

Project title: **Coordinating an Observation Network of Networks EnCompassing saTellite and INsitu to fill the Gaps in European Observations** 

Theme: SC5‐18a‐2014. Coordinating European Observation Networks to reinforce the knowledge base for climate, natural resources and raw materials

# **1 Introduction**

ConnectinGEO's primary goal is to link existing coordinated Earth Observation networks with science and technology (S&T) communities, the industry sector and the GEOSS and Copernicus stakeholders. An expected outcome of the project is a prioritized list of critical gaps within the European Union in observations and the models that translate observations into practice relevant knowledge.

The project defines and utilizes a formalized methodology to create a set of observation requirements that will be related to information on available observations to identify key gaps.

The gaps in the information provided by current observation systems as well as the gaps in the systems themselves are derived from five different threads. One of these threads consists in the analysis of the observations and measurements that are currently registered in GEO Discovery and Access Broker (DAB). To this aim, an Observation Inventory (OI) is created and populated using the current information in the metadata concentrated in the DAB.

## **1.1 Scope & purpose of the document**

This document describes the process defined to populate the ConnectinGEO Observation Inventory and the resulting system architecture taking into account the requirements and database schema from ConnectinGEO Deliverable 4.1. Finally, this document provides information on how to systematically access the created OI for performing the gap analysis.

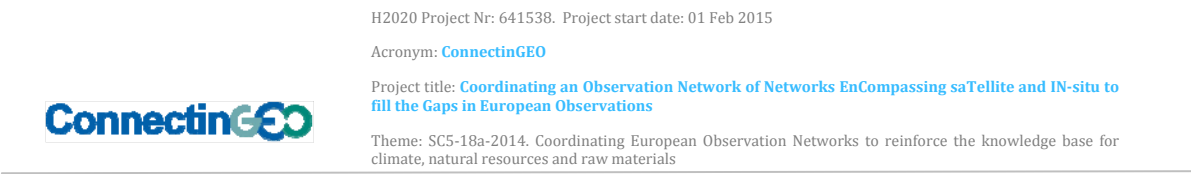

# **2 Observation Inventory Population**

The high-level process to populate the ConnectinGEO Observation Inventory (OI), depicted in Figure 1, can be split into three steps:

- 1. Retrieving the full metadata content for each record in GEOSS DB;
- 2. Extract/Infer extra semantics, connecting to external knowledge systems when needed;
- 3. Generate enriched metadata and write it to the Extended OI DB.

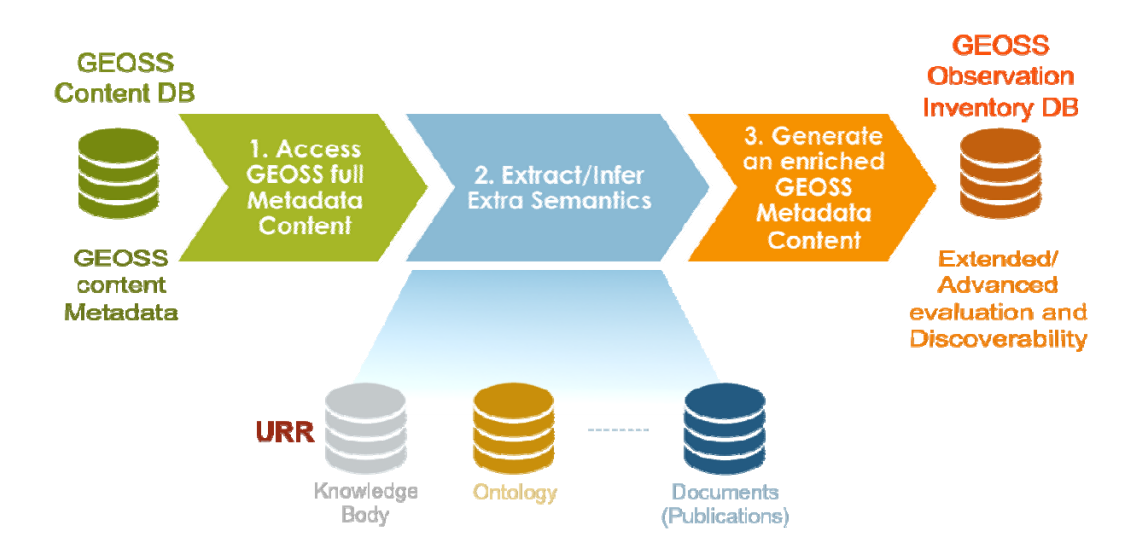

*Figure 1 - Populating OI: High-Level Process* 

The following sections provide more details about the above steps.

## **2.1 Getting Full Metadata Content**

GEOSS metadata content is stored in a No-SQL DB. The content of this DB is generated by the GEO Discovery and Access Broker (DAB) when GEOSS Supply Systems are harvested.

Retrieval of metadata is executed by the GEO DAB components which read/write content during harvesting phase. This way, full metadata content (including GEO DAB specific fields) is retrieved and passed to the next step.

Acronym: **ConnectinGEO** 

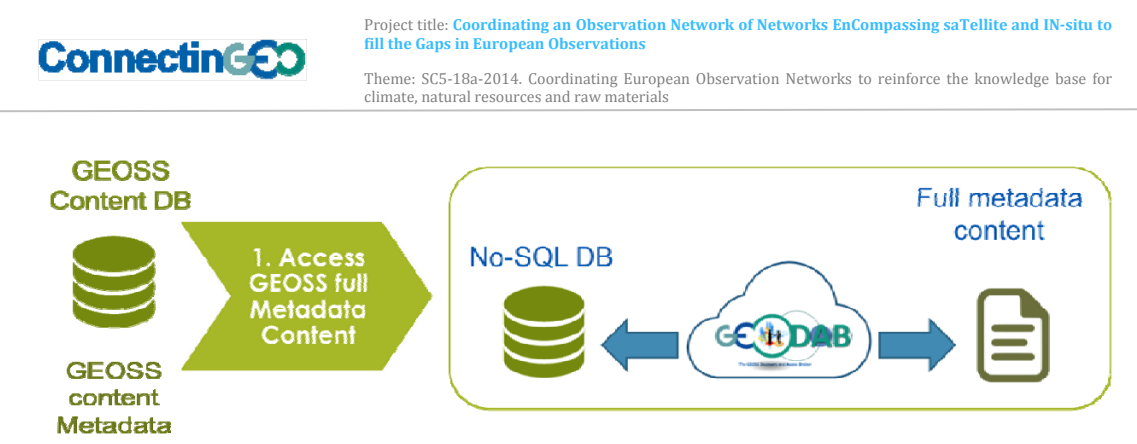

*Figure 2 – GEOSS Content Metadata Retrieval* 

## **2.2 Extract/Infer Extra Semantics**

After retrieving the full metadata, this must be enriched by extracting/inferring additional information. This is achieved by applying the well-known *Enricher* design pattern<sup>1</sup>. In a nutshell, this pattern is used when transferring content from one system (origin system) to another one (target system) and the target system requires more information than the origin system provides. The pattern design adds a new component called *Enricher*. This new component is in charge of retrieving additional information from external resources, exploiting original content information if needed (e.g. identifiers, spatial coverage, etc.). Finally, the Enricher produces the enriched output message that is sent to the target system.

Figure 3 depicts the application of the Enricher pattern to the Observation Inventory use case. The origin system is the GEOSS Content DB, thus the input of the Enricher is the full metadata content retrieved in previous step. The target system is the OI DB, thus the output of the Enricher is an enriched version of the metadata content complying with the OI DB schema. The external resources needed to enrich the content are the ones identified in ConnectinGEO D4.1, for simplicity only URR is represented in figure. These external resources are accessed by the GEO DAB, extending its functionalities where needed. Finally, a set of rules is also present in the depicted schema. These rules define the business logic implemented by the Enricher to infer new information.

It is worth to notice that in Figure 3 depicts more than one Enricher. This is because a set of dedicated Enrichers is envisioned, each one dedicated to provide additional information of specific type (e.g. accessibility, data type, measurement, etc.).

<sup>1</sup> http://www.enterpriseintegrationpatterns.com/patterns/messaging/DataEnricher.html

Acronym: **ConnectinGEO** 

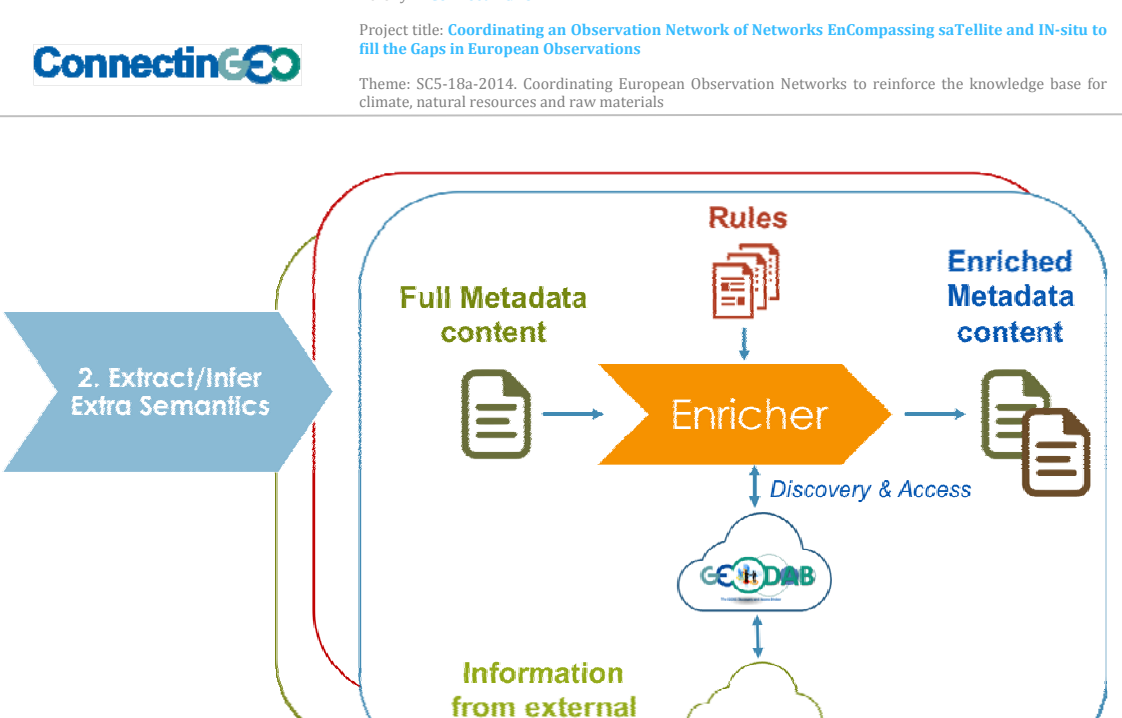

*Figure 3 – Enriching GEOSS Metadata Content* 

systems (e.g. URR)

#### **2.3 Generate Enriched Metadata Content**

After Enrichers have produced the enriched metadata content, this is written to OI No-SQL DB by the GEO DAB. To do this, GEO DAB functionalities are extended to support the new queryable fields required by the OI DB.

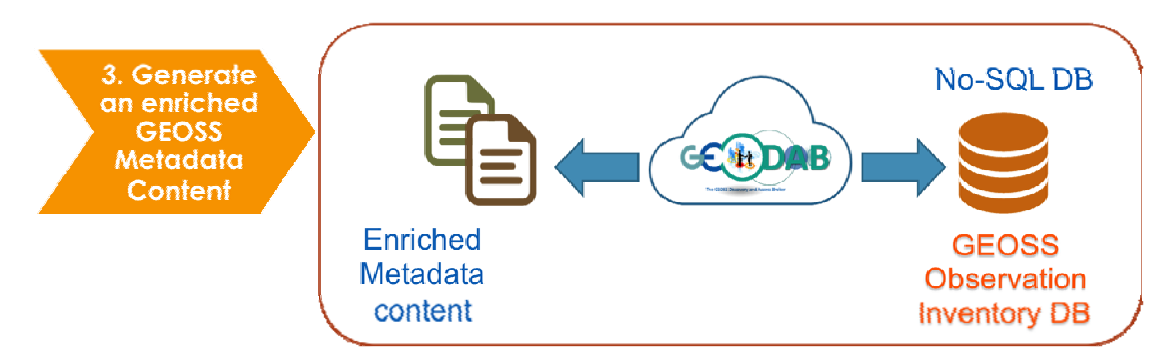

*Figure 4 – Storing the Enriched Metadata Content* 

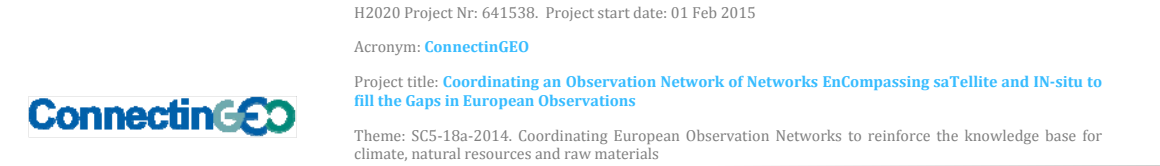

# **3 Observation Inventory Architecture**

To implement the process described in section 2, the ConnectinGEO OI highlevel component architecture depicted in Figure 5 was designed and developed.

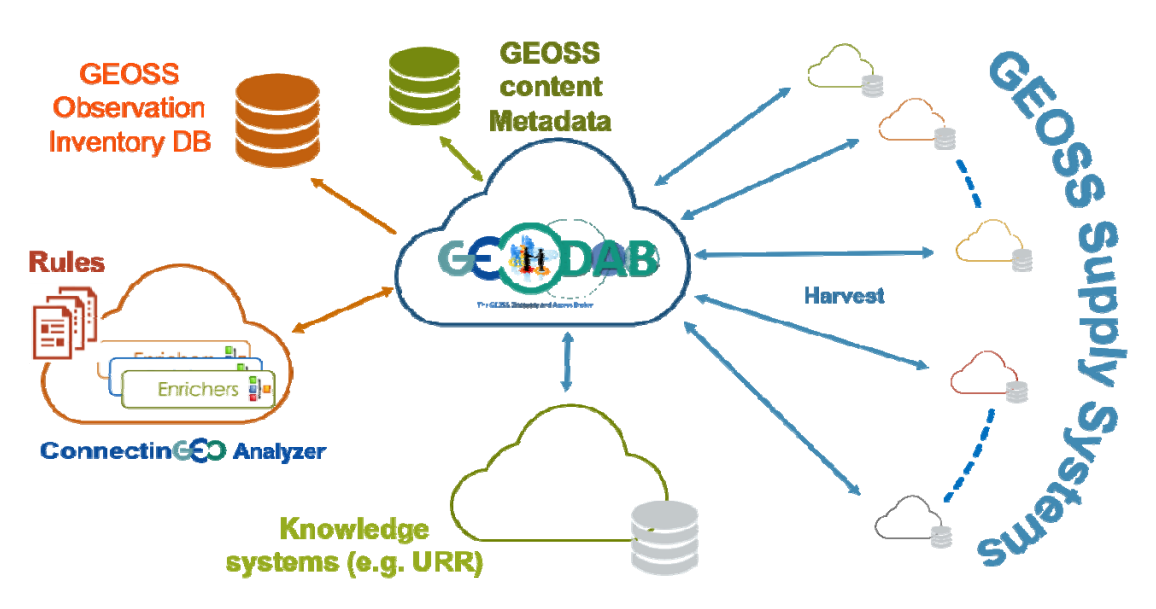

*Figure 5 – High-Level Architecture of OI* 

#### GEOSS OI DB

A new No-SQL DB (the GEOSS OI DB) contains enriched metadata content of GEOSS OI and is based on the DB schema defined by ConnectinGEO D4.1.

The GEO DAB can directly read/write the GEOSS OI DB. Therefore, users can utilize the GEO DAB APIs to access the GEOSS OI DB. These APIs facilitate the development of web tools accessing the ConnectinGEO content to create plots, reports, summary statistics, and other useful inputs to the gap analysis.

#### ConnectinGEO Analyzer

The ConnectinGEO Analyzer is the component that implements the enrichment of the provided GEOSS metadata. It achieves the following tasks:

- 1. To read the actual GEOSS metadata content via the GEO DAB.
- 2. To enrich the metadata content accessing external knowledge bodies (see next section)
- 3. To write the enriched metadata to the GEOSS OI DB via the GEO DAB functionalities.

#### GEO DAB

The GEO DAB is in charge of:

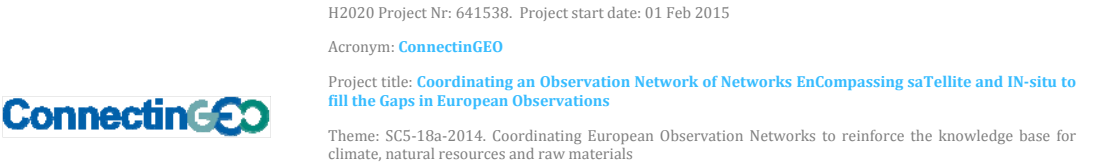

- 1. To read the GEOSS metadata content
- 2. To provide read/write capabilities for the GEOSS OI DB
- 3. To provide a harmonized access to the external knowledge bodies needed for the metadata enrichment

In order to connect to external knowledge systems, GEO DAB functionalities must be extended to broker new types of sources (e.g. URR, scientific publication repositories, etc.).

### **3.1 ConnectinGEO Analyzer**

The ConnectinGEO Analyzer is the core component to create the enriched content of GEOSS OI DB. Starting from a GEOSS metadata, the task of the ConnectinGEO Analyzer is to extract/infer extra information to enrich the GEOSS metadata. To this goal, the ConnectinGEO Analyzer makes use a set of Enrichers. Each Enricher is in charge of adding extra information of specific type (e.g. accessibility, data type, measurement, etc.).

Figure 6 depicts a simplified schema of the process implemented by the ConnectinGEO Analyzer.

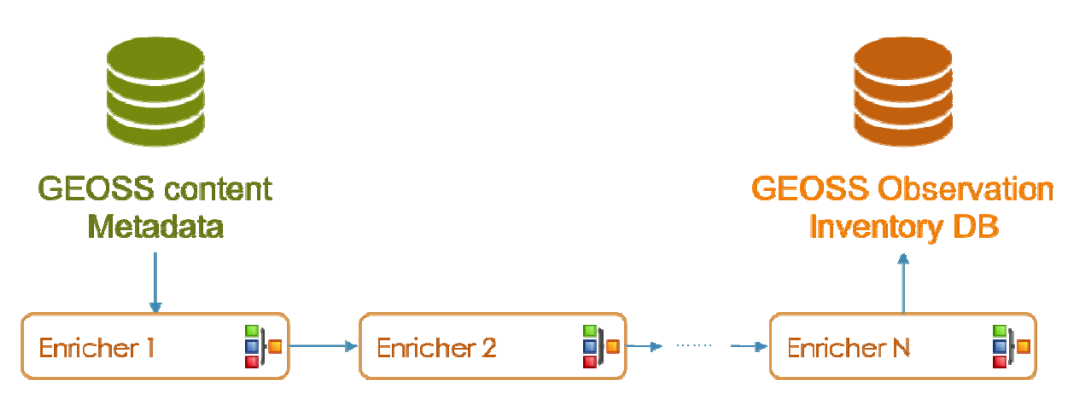

*Figure 6 – ConnectinGEO Analyzer Process* 

GEOSS metadata content is passed to a pipeline of Enrichers. After the last Enricher completes its execution, the resulting enriched metadata is stored to the GEOSS OI DB.

The pipeline of Enrichers can be dynamically configured. This provides a high flexibility level, which is needed to adapt the enrichment process to the requirements emerging from the related tasks of the project.

## **3.2 Enricher Types**

Current list of Enrichers and associated development status is shown in *Table*  1. More Enrichers might be needed in the second development loop addressing new requirements from related tasks in the project.

Acronym: **ConnectinGEO** 

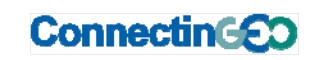

Project title: **Coordinating an Observation Network of Networks EnCompassing saTellite and INsitu to fill the Gaps in European Observations** 

Theme: SC5‐18a‐2014. Coordinating European Observation Networks to reinforce the knowledge base for climate, natural resources and raw materials

#### *Table 1 – Current List of Enrichers*

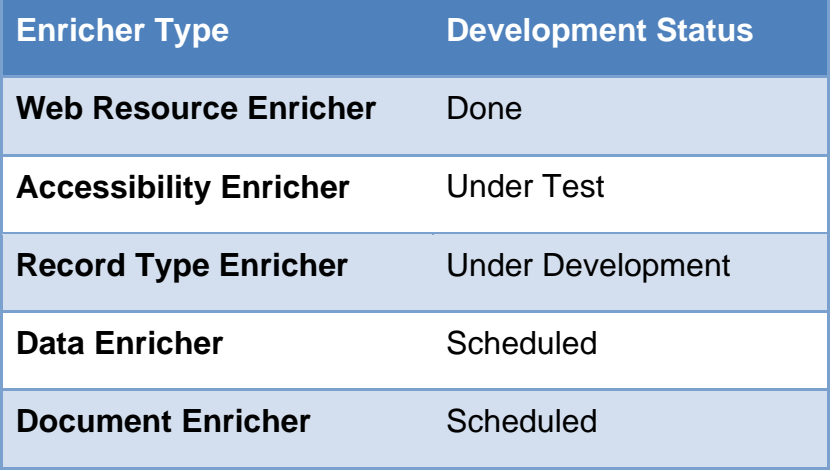

#### **3.2.1 Web Resource Enricher**

For each of the GEOSS Supply System, this Enricher is in charge of getting metadata records and creating an enriched version of it with the required indexed fields as defined by ConnectinGEO Deliverable 4.1.

The GEO DAB action required by the Enricher is the Harvesting of a GEOSS Supply System.

#### **3.2.2 Accessibility Enricher**

The Enricher is in charge of adding accessibility information of incoming metadata content.

The Record Enricher requires the GEO DAB to check if the referenced links (if any) in the metadata are accessible and adds this information to the metadata.

For each referenced link, the specific field that is added by the enricher is one of the ones listed in the table below.

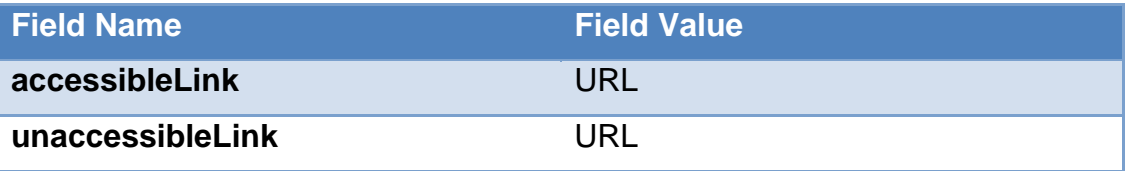

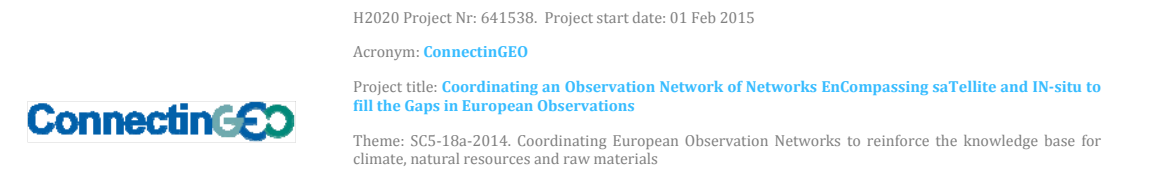

#### **3.2.3 Record Type Enricher**

This Enricher is dedicated to add information about the type of data (e.g. Essential Variable, Indicator, Indexes, etc.) described by the incoming metadata content.

To do this, a set of tags is extracted from the metadata content. The tags are then used to determine the described data type based on information from external knowledge systems (e.g. URR) accessed by the GEO DAB.

The specific field that is added by the enricher is one of the ones listed in the table below.

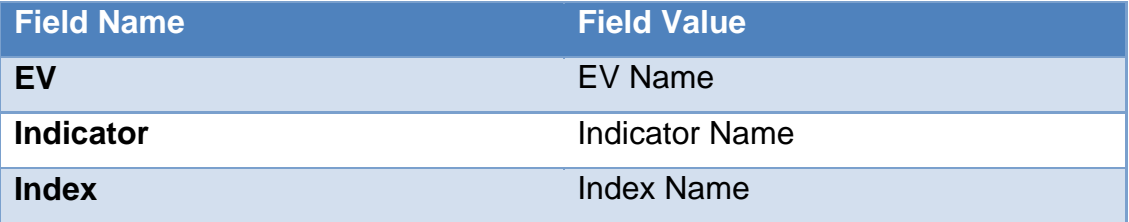

#### **3.2.4 Data Enricher**

The task of the Data Enricher is to add information about the data (if accessible) referenced by the metadata.

The GEO DAB is invoked here to download the referenced data and provide related information (e.g. protocol used to access the data, format of the data, etc.).

For each referenced data that is downloadable, the specific fields added by this enricher are listed in the following Table.

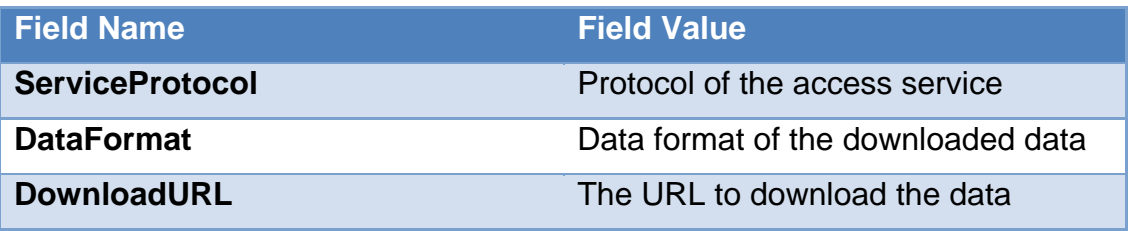

#### **3.2.5 Document Enricher**

The task of the Document Enricher is to add information about the document (if accessible) referenced by the metadata.

The GEO DAB is invoked here to download the referenced document and provide related information (e.g. web page, scientific publication, etc.).

For each referenced document (if accessible), the specific field that is added by the enricher is one of the ones listed in the table below.

Acronym: **ConnectinGEO** 

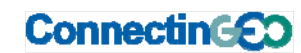

Project title: **Coordinating an Observation Network of Networks EnCompassing saTellite and INsitu to fill the Gaps in European Observations** 

Theme: SC5‐18a‐2014. Coordinating European Observation Networks to reinforce the knowledge base for climate, natural resources and raw materials

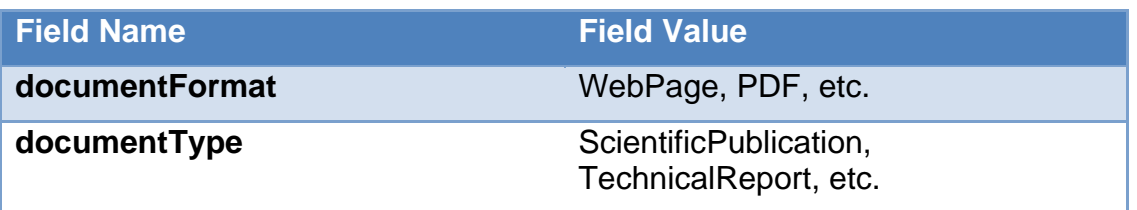

## **3.3 MapReduce Framework of ConnectinGEO Analyzer**

Due to the dimension of the GEOSS Metadata DB (millions of entries), Hadoop MapReduce<sup>2</sup> was selected as the framework to run the ConnectinGEO Analyzer.

The process described in section 2 is implemented as a MapReduce job running on a Hadoop cluster. Figure 7 depicts a simplified view of the MapReduce implementation.

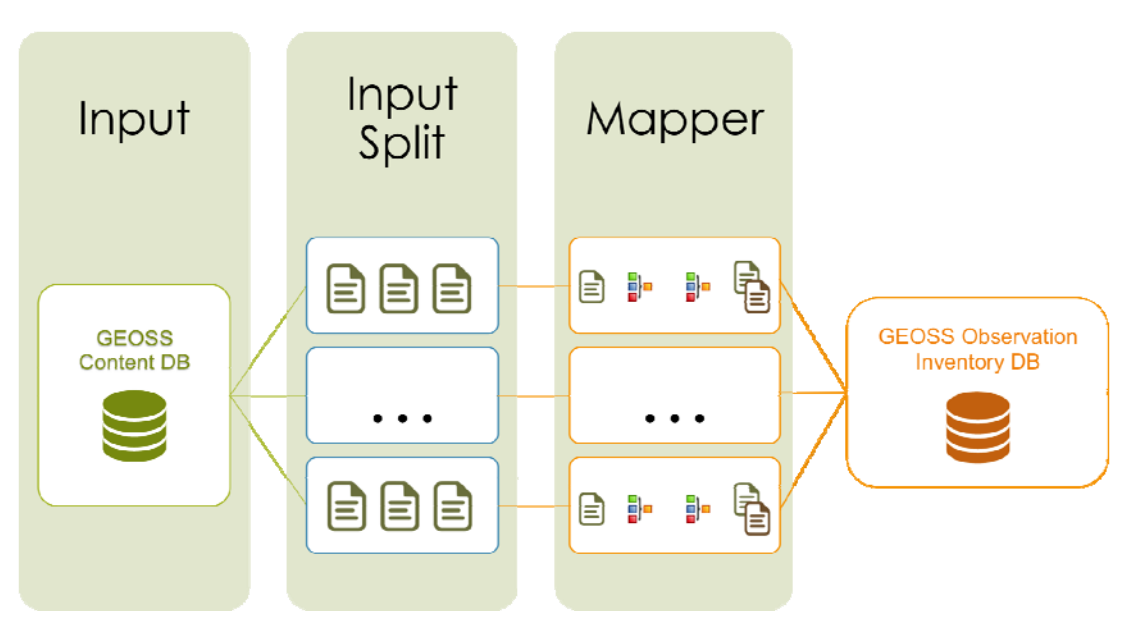

*Figure 7 – Implementation of OI Population in MapReduce* 

In the MapReduce framework, the input of a job is split into a set of *InputSplits* and each *InputSplit* is processed by a *Mapper*. Each *InputSplit* is divided into records, and the *Mapper* processes each record. *InputSplit* is basically a list of records to be processed by one *Mapper*. This input-splitting process is used by the MapReduce framework to parallelize the execution of the job. In fact,

 $^{2}$  http://hadoop.apache.org

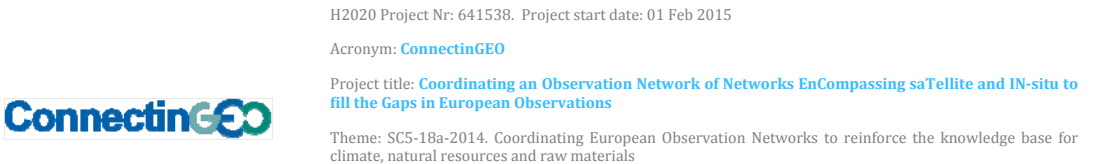

after creating the *InputSplits*, these can be processed in parallel according to the availability of resources in the MapReduce cluster.

In the ConnectinGEO Analyzer use case, where the input of the job is the entire GEOSS metadata content, the framework implements an ad hoc splitter (which can be configured to generate a variable number *InputSplits*). This is in charge of reading a subset of GEOSS Metadata Content DB (step 2.1) and pass it to the *Mapper*.

A Connecting GEO Analyzer *Mapper* invokes a configurable list of Enrichers that work on a single metadata document (step 2.2). After all Enrichers have been executed the *Mapper* writes the output to the new DB (step 2.3).

Finally, it is worth to notice that presently no *Reducer* is used by the ConnectinGEO Analyzer framework. In fact, *Reducers* in MapReduce are used to aggregate/sort output of *Mappers*, which is not the case for the defined MapReduce job.

## **4 Accessing Observation Inventory**

The developed OI is accessible by client applications using the GEO DAB supported interfaces<sup>3</sup>.

In order to support the ConnectinGEO gap analysis, the OI content can be accessed by means of the GEO DAB JavaScript APIs<sup>4</sup>. Such APIs allow web applications to easily interrogate the OI. This way, web-based analysis tools can provide useful views and statistics of currently available observations from GEOSS can exploit the content of the OI.

Besides, an ad-hoc extension to the GEO DAB APIs was introduced in order to use JavaScript for submitting complex queries (i.e. with nested logical operators) to the OI. This is described in the next section.

## **4.1 Observation Inventory APIs**

GEO DAB APIs allow combining different queryable fields with *AND* relation only; besides, it is not possible to create nested logical groups of constraints – e.g. *[keyword='temperature' AND (title='air' OR title='sea')]*.

To support gap analysis tools, such functionalities are very important since it might be needed to create complex queries taking into account observation requirements from the project related tasks.

<sup>3</sup> http://www.geodab.org

<sup>4</sup> http://api.eurogeoss-broker.eu

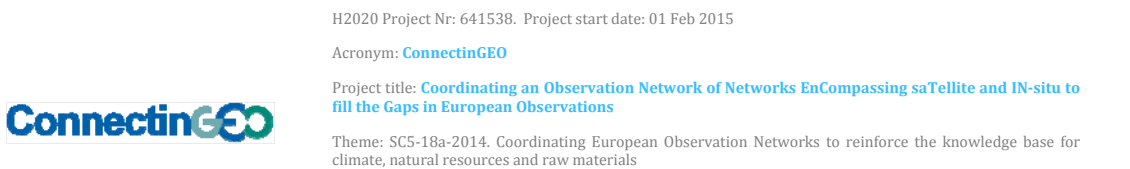

To support this requirement, an extension of GEO DAB APIs was developed. GEO DAB APIs have a defined extension point: the *key-value-pair (KVP)* parameter of the GEO DAB APIs *discover* method<sup>5</sup>. In addition to the documented values which can be passed using the *kvp* parameter, the OI supports the following JSON<sup>6</sup> encoding of complex queries:

jsonquery:{ "condition": "AND" | "condition": "OR", "rules": [rule1, rule2,.., ruleN]}

where

rule:{ "condition": "AND" | "condition": "OR", "rules":  $[rule_1, rule_2, ..., rule_N]$ 

or

rule: {"id": "*QueryableID*", "type": "*QueryableTYPE* ", "operator": "*QueryableOPERATOR* ", "value": "*ConstraintValue*"}

Thus the example query *[keyword='temperature' AND (title='air' OR title='sea')]* is encoded as in the following

```
jsonquery:{ "condition": "AND", 
       "rules": [{"id": "apiso:keyword", 
                    "type": "string", 
                    "input": "text", 
                    "operator": "contains", 
                    "value": "temperature"}, 
                    {"condition": "OR", 
                      "rules": [{"id": " apiso:title", 
                                   "type": "string", 
                                   "operator": "contains",
```
<sup>5</sup> http://api.eurogeoss-broker.eu/docs/classes/DAB.html#method\_discover

 $<sup>6</sup>$  http://json.org</sup>

Acronym: **ConnectinGEO** 

}

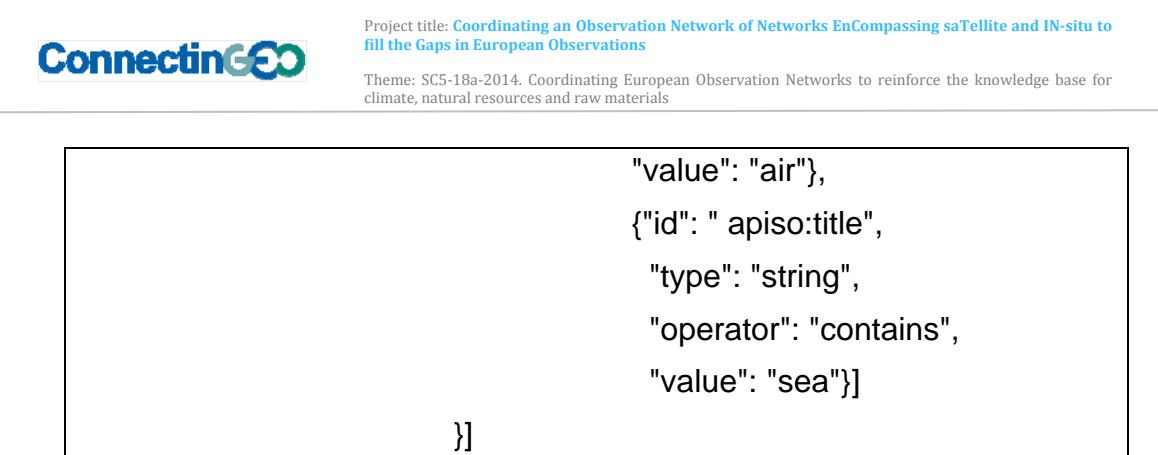

For each queryable field, *Table* 2 lists the *QueryableID*, *QueryableTYPE* and the list of supported *QueryableOPERATOR*s. This list might be subject to change in the second loop of development, an updated version will be published online on the Simple Web Client page (see next section).

| <b>Field</b>                       | <b>Queryable ID</b>    | Queryable<br><b>Type</b> | $\overline{5}$<br><b>Supported</b><br><b>Operators</b>  | $6\phantom{1}6$<br><b>Value</b><br><b>Form</b><br>at |
|------------------------------------|------------------------|--------------------------|---------------------------------------------------------|------------------------------------------------------|
| Abstract                           | apiso:abstract         | string                   | contains                                                |                                                      |
| Area                               | apiso:BoundingBox      | string                   | is_contained,<br>disjoint, overlaps                     | ±nn.nn;<br>$\pm$ ee.ee:<br>$\pm$ SS.SS.<br>±ww.ww    |
| <b>Time Extent</b><br><b>Begin</b> | apiso:TempExtent_begin | date                     | less,<br>less_or_equal,<br>greater_or_equal,<br>greater | YYYY-<br>MM-DD                                       |
| <b>Time Extent</b><br>End          | apiso:TempExtent_end   | date                     | less,<br>less_or_equal,<br>greater_or_equal,<br>greater | YYYY-<br>MM-DD                                       |
| <b>Essential</b><br>Variable       | essi:EVname            | string                   | contains, equal                                         |                                                      |
| <b>Access Link</b>                 | essi:HasAccessLinkage  | string                   | equal                                                   | Yes   No                                             |

*Table 2 – Queryable Fields, Types and Supported Operators* 

Acronym: **ConnectinGEO** 

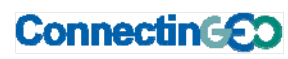

Project title: Coordinating an Observation Network of Networks EnCompassing saTellite and IN-situ to<br>fill the Gaps in European Observations

Theme: SC5‐18a‐2014. Coordinating European Observation Networks to reinforce the knowledge base for climate, natural resources and raw materials

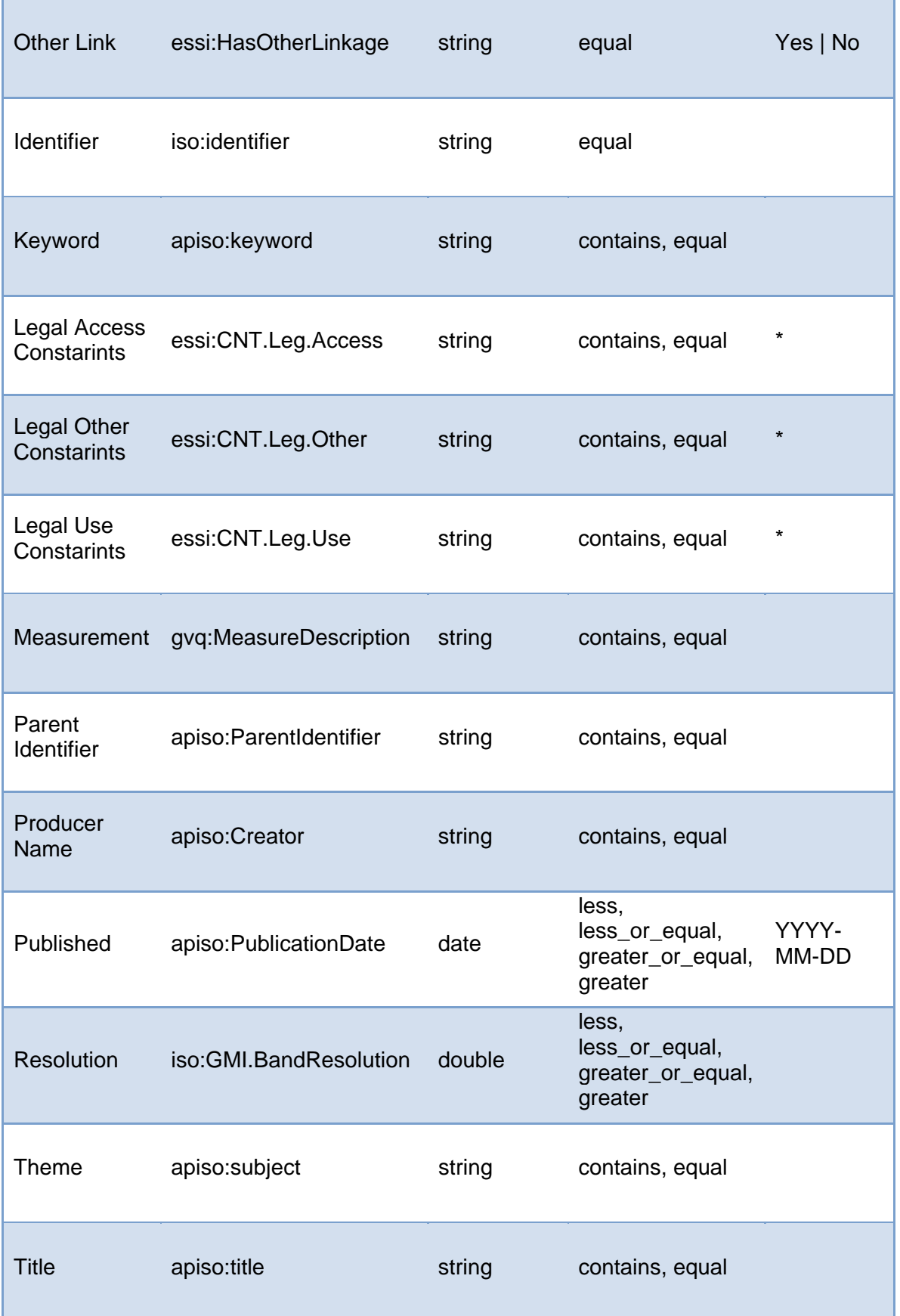

Acronym: **ConnectinGEO** 

**ConnectinGEO** 

Project title: **Coordinating an Observation Network of Networks EnCompassing saTellite and INsitu to fill the Gaps in European Observations** 

Theme: SC5‐18a‐2014. Coordinating European Observation Networks to reinforce the knowledge base for climate, natural resources and raw materials

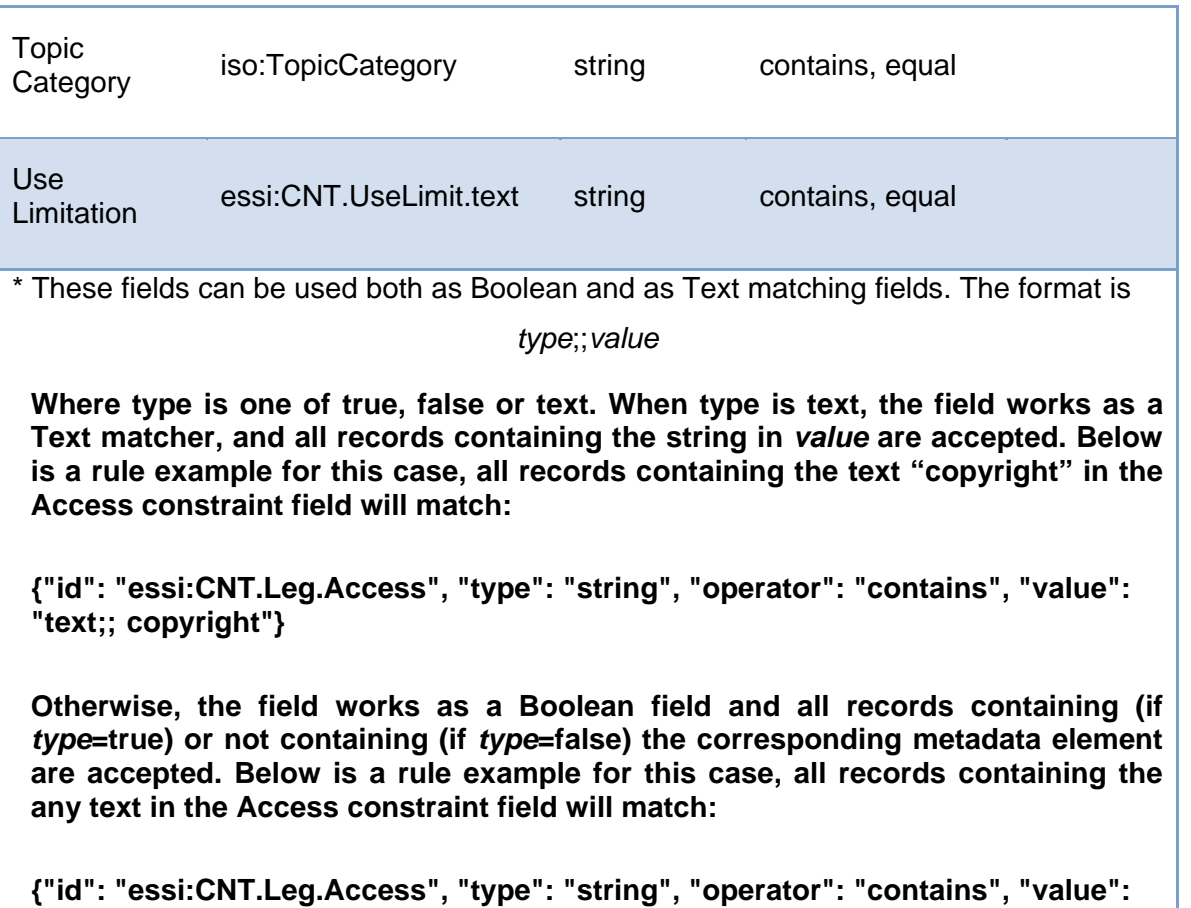

**"true;;undefined"}**

## **7.1 Observation Inventory Simple Web Client**

A simple Web Client was developed to interrogate the OI. The objective of this web client is to allow a basic exploration of the OI content. It is possible to query the OI using the available queryable fields (as defined by ConnectinGEO Deliverable 4.1). The Web Client makes use of the abovedescribed extension of the GEO DAP APIs to submit complex queries to the OI.

Figure 8 depicts a screenshot of current Web Client showing the results of a query.

Acronym: **ConnectinGEO** 

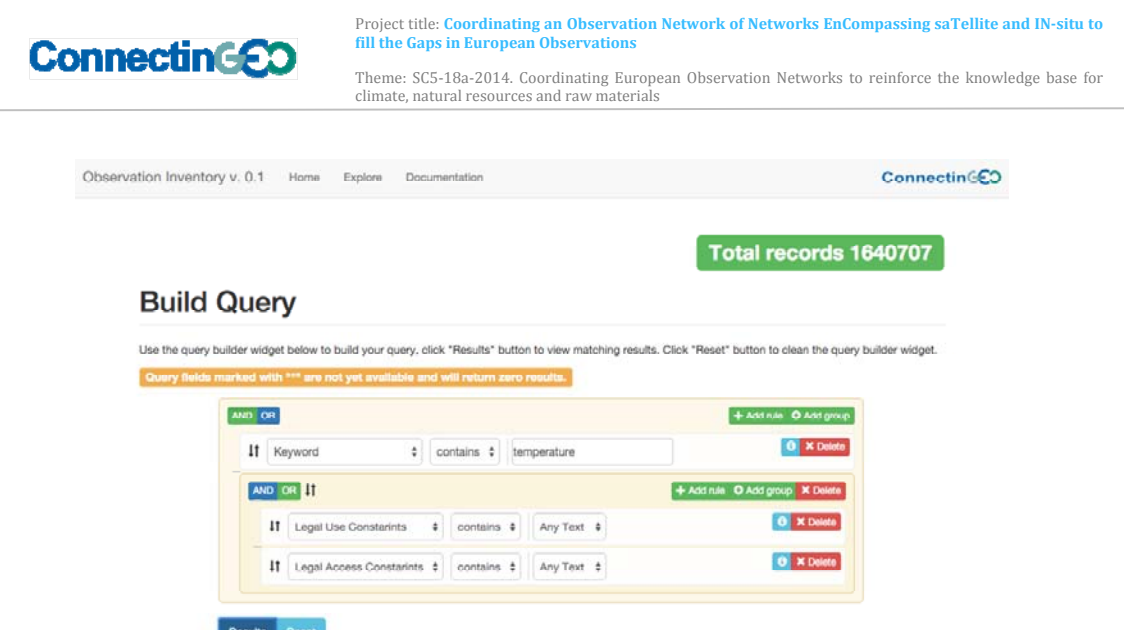

Total Results 29212 (page 1/5843)

*Figure 8 – Simple Web Client of OI* 

The Simple Web Client is available at

http://oi.geodab.eu/oi-client/home/

## **8 Conclusions**

WP4 defined a high-level process for the population of the Observation Inventory (OI). Based on this process, the architecture for the creation of the OI was designed and developed.

The first version of the OI was created and populated using the current information in the metadata concentrated in the GEO Discovery and Access Broker (DAB) of the GEOSS Common Infrastructure (GCI). The first population process was run in December 2015, resulting in a total of more than 1.6M harvested metadata records.

The developed OI is accessible online by client applications using all service interfaces supported by the GEO DAB, including JavaScript APIs with an ad hoc extension to execute complex queries. This way, it is possible to use the OI as a data source for different analysis tools, which create plots, reports, or summary statistics useful for the ConnectinGEO gap analysis.

A simple Web Client was developed to demonstrate how to interrogate the OI. In the "Documentation" section, the Simple Web Client provides also basic examples of how the developed OI can be used by web-based tools to provide views and statistics of currently available observations useful for the gap analysis.

Acronym: **ConnectinGEO** 

Project title: **Coordinating an Observation Network of Networks EnCompassing saTellite and INsitu to fill the Gaps in European Observations** 

Theme: SC5‐18a‐2014. Coordinating European Observation Networks to reinforce the knowledge base for climate, natural resources and raw materials

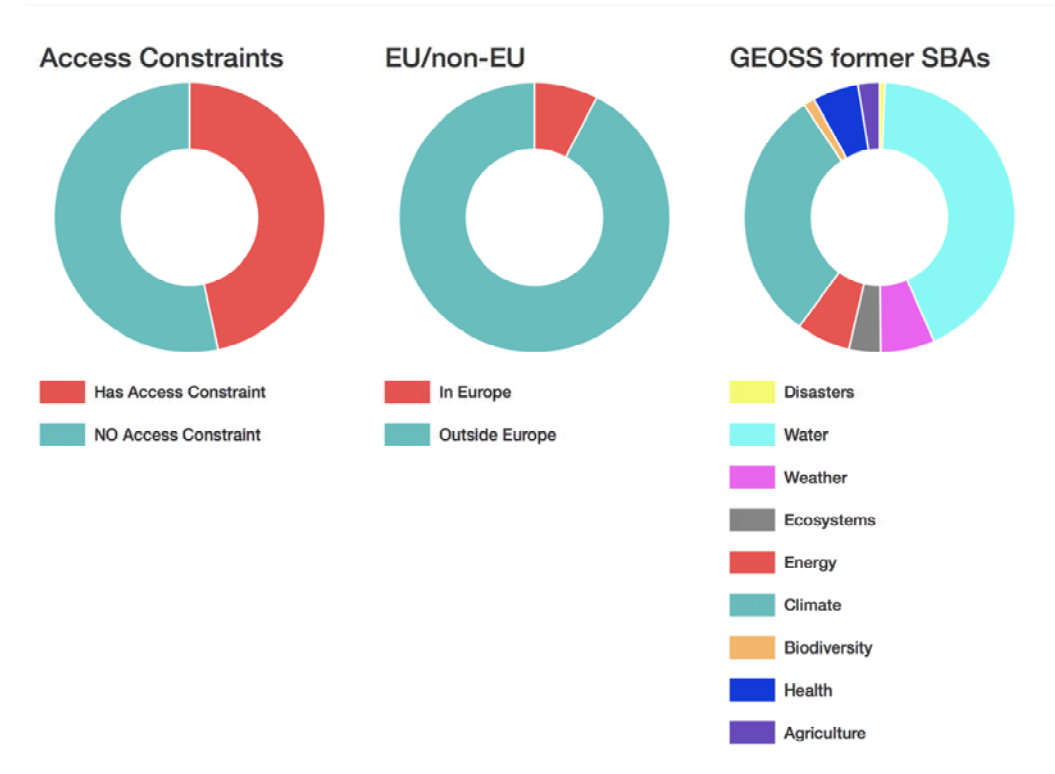

#### Records Containing "Temperature" in the Abstract

**ConnectinGEO** 

*Figure 9 – Simple Web Client Example* 

Figure 9 depicts one of these examples. Taking into account all records containing "temperature" in the metadata abstract field, three charts are created: the first showing which ones have access constraints, the second one showing which records cover a spatial extent inside Europe, and the third one their distribution across GEOSS former SBAs.

Finally, the developed framework is ready to be extended and complement current information with data extracted from additional external sources (URR 2.0, scientific literature DBs, etc.) and the results of ConnectinGEO Task 2.3.